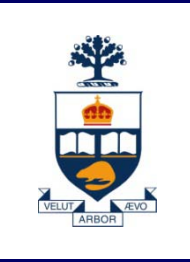

# **CSC301: Introduction to Software Engineering**

### **Lecture 2**

*Wael Aboulsaadat*

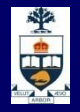

# **Object Oriented Design: design patterns**

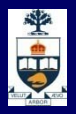

# **Object Oriented Analysis & Design**

### OOA:

 $-$  Input: written requirements statement, a formal vision document, interviews with stakeholders or other interested parties

̶Target: produce a conceptual model of the information that exists in the area being analyzed

̶Output: set of use cases, one or more UML class diagrams, and a number of interaction diagrams. It may also include some kind of user interface mock-up

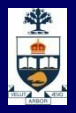

# **Object Oriented Analysis & Design**

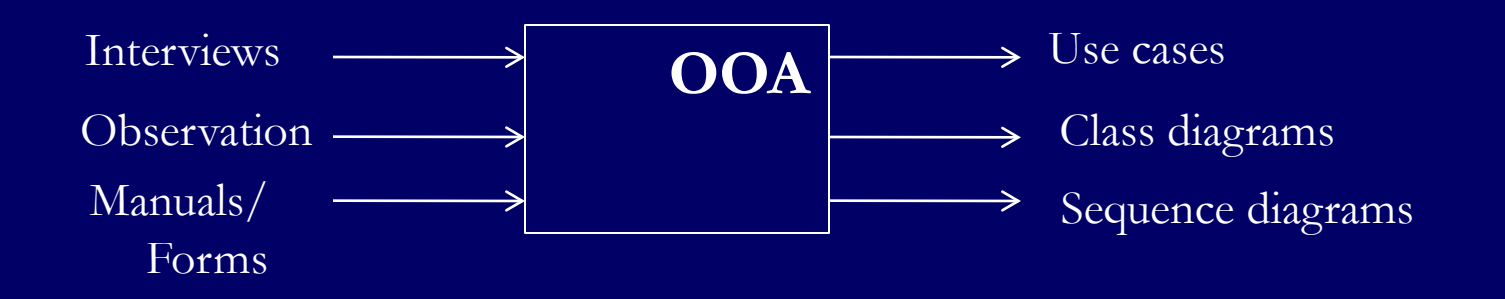

**I** Identify classes

**In Identify relations between classes** 

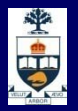

# **Object Oriented Analysis & Design**

OOD:

̶ Input: conceptual model produced in OOA

̶Target: a model of the solution domain, *how* the system is to be built, given the constraints identified in the OOA

̶Output: specification of implementation classes and interfaces

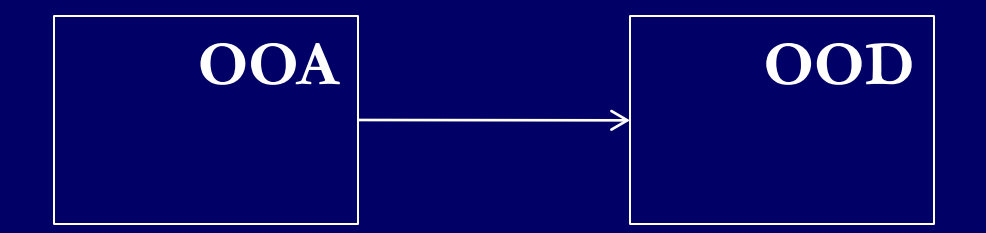

# 寧

# **Techniques for Finding Objects**

### **DOA**

- ̶ Start with Use Cases. Identify participating objects
- ̶ Textual analysis of flow of events (find nouns, verbs, ...)
- ̶ Extract application domain objects by interviewing client (application domain knowledge)
- ̶ Find objects by using general knowledge

### **System Design**

- ̶ Subsystem decomposition
- ̶ Try to identify layers and partitions

### **Deal** Object Design

̶ Find additional objects by applying implementation domain knowledge

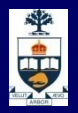

### **Another Source for Finding Objects : Design Patterns**

### **No. What are Design Patterns?**

- A design pattern describes a problem which occurs over and over again in our environment
- ̶ Then it describes the core of the solution to that problem, in such a way that you can use the this solution a million times over, without ever doing it the same twice

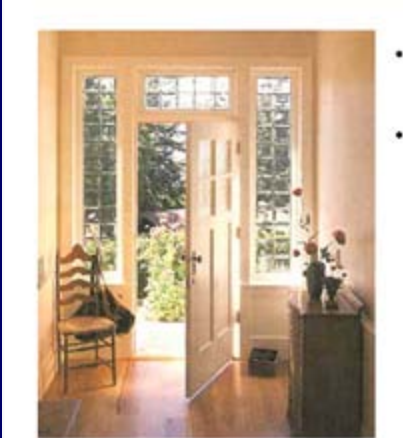

**Patterns in Architecture** 

- Does this room makes you feel happy?
- $\cdot$  Why?
	- Light (direction)
	- Proportions
	- Symmetry
	- Furniture
	- $-$  And more...

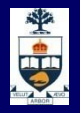

### **Design Patterns Types**

### Creational Patterns

- ̶ Focus: Creation of complex objects
- ̶ Here we our goal is to provide a simple abstraction for a complex instantiation process.
- ̶ We want to make the system independent from the way its objects are created, composed and represented.
- ̶ Problems solved:
	- Hide how complex objects are created and put together

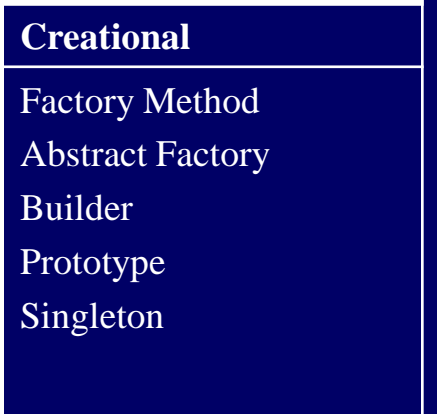

### **Design Patterns Types**

### **Bullet Structural Patterns**

- ̶ Focus: How objects are composed to form larger structures
- They reduce the coupling between two or more classes
- ̶ They introduce an abstract class to enable future extensions
- ̶ They encapsulate complex structures
- Problems solved:
	- Realize new functionality from old functionality,
	- Provide flexibility and extensibility

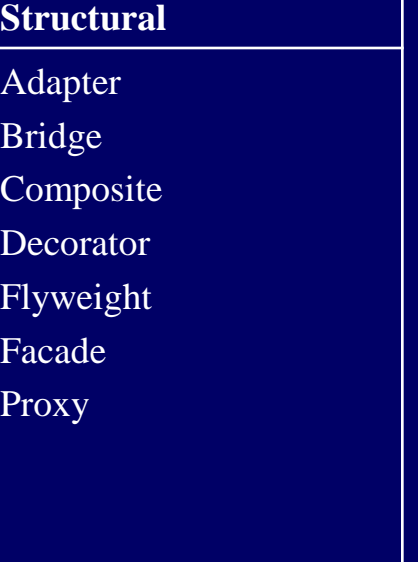

# **OF**

# **Design Patterns Types**

### **Behavioral Patterns**

- ̶ Focus: Algorithms and the assignment of responsibilities to objects
- Here we are concerned with algorithms and the assignment of responsibilies between objects: Who does what?
- ̶ Behavioral patterns allow us to characterize complex control flows that are difficult to follow at runtime.
- Problem solved:
	- Too tight coupling to a particular algorithm

**Behavioural** Interpreter Template Method Chain of Responsibility Command **Iterator** Mediator Memento **Observer** State Strategy Visitor

# E.

### **Elements of a Design Pattern** Pattern Name

- ̶ Increases design vocabulary, higher level of abstraction
- **Problem** 
	- When to apply the pattern
	- ̶ Problem and context, conditions for applicability of pattern
- **B** Solution
	- ̶ Relationships, responsibilities, and collaborations of design elements
	- Not any concrete design or implementation, rather a template

### **Consequences**

- Results and trade-offs of applying the pattern
- ̶ Space and time trade-offs, reusability, extensibility, portability

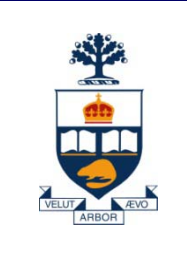

# **Pattern: Command**

*objects that represent actions…*

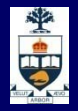

### **Command pattern**

### Command: an object that represents an action

̶ sometimes called a "functor" to represent an object whose sole goal is to encapsulate one function

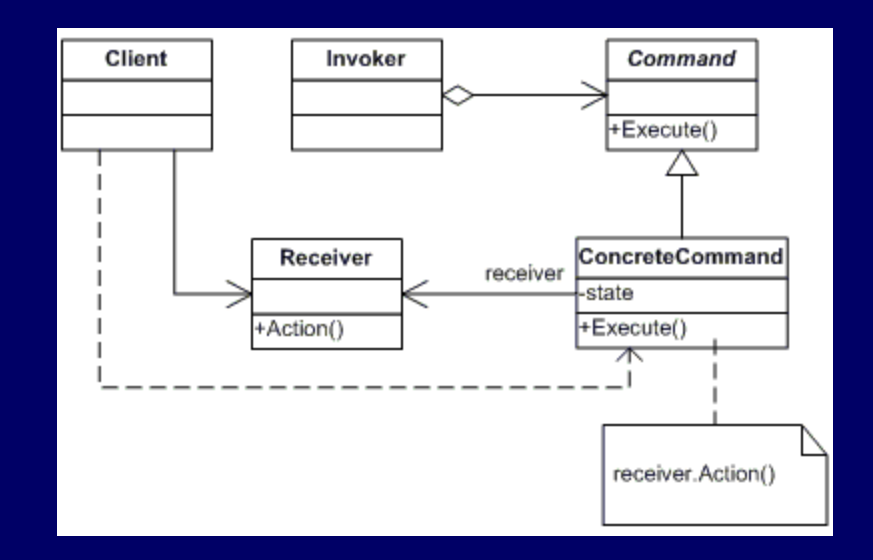

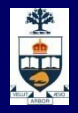

### **Command pattern**

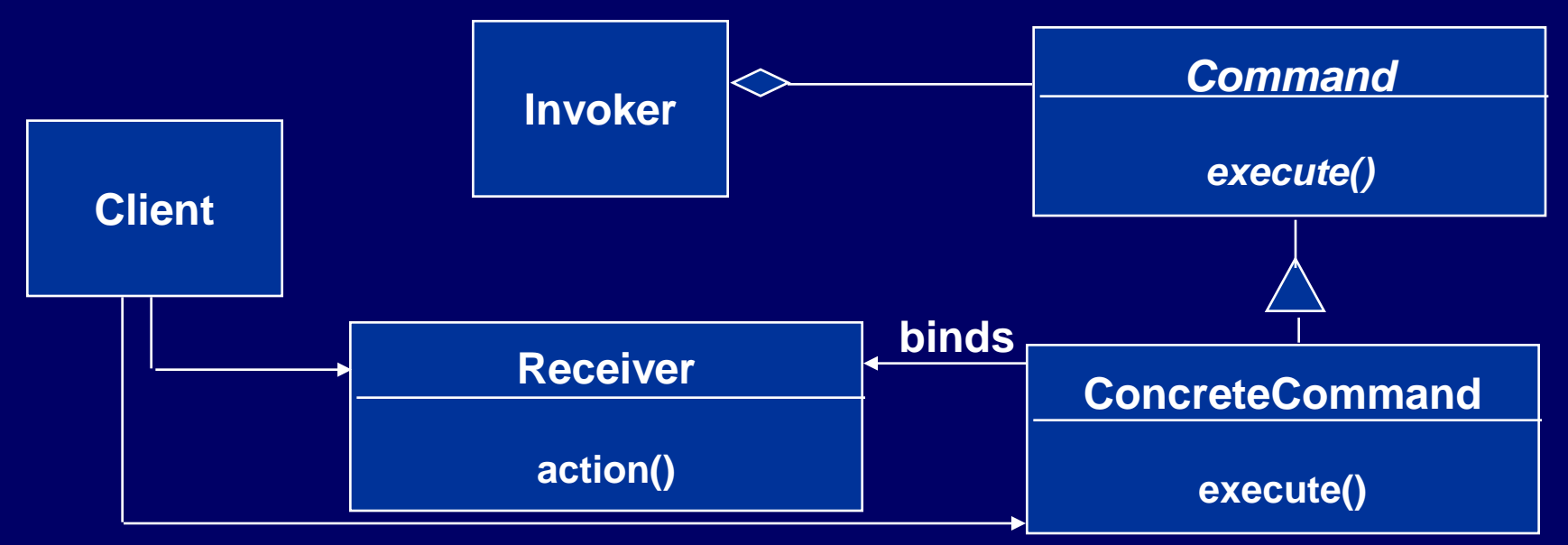

- **E** Client creates a ConcreteCommand and binds it with a Receiver.
- **E** Client hands the ConcreteCommand over to the Invoker which stores it.
- **The Invoker has the responsibility to do the command** ("execute" or "undo").

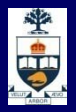

### **Command Pattern: motivation**

- **Nou want to build a user interface**
- **Nou want to provide menus**
- **Nou want to make the user interface reusable** across many applications
	- ̶ You cannot hardcode the meanings of the menus for the various applications
	- ̶ The applications only know what has to be done when a menu is selected.
- Such a menu can easily be implemented with the Command Pattern

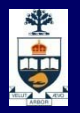

# **Common UI commands**

- **if it is common in a GUI to have several ways to activate the** same behavior
	- ̶ example: toolbar "Cut" button and "Edit / Cut" menu
	- ̶ this is *good* ; it makes the program flexible for the user
	- we'd like to make sure the code implementing these common commands is not duplicated

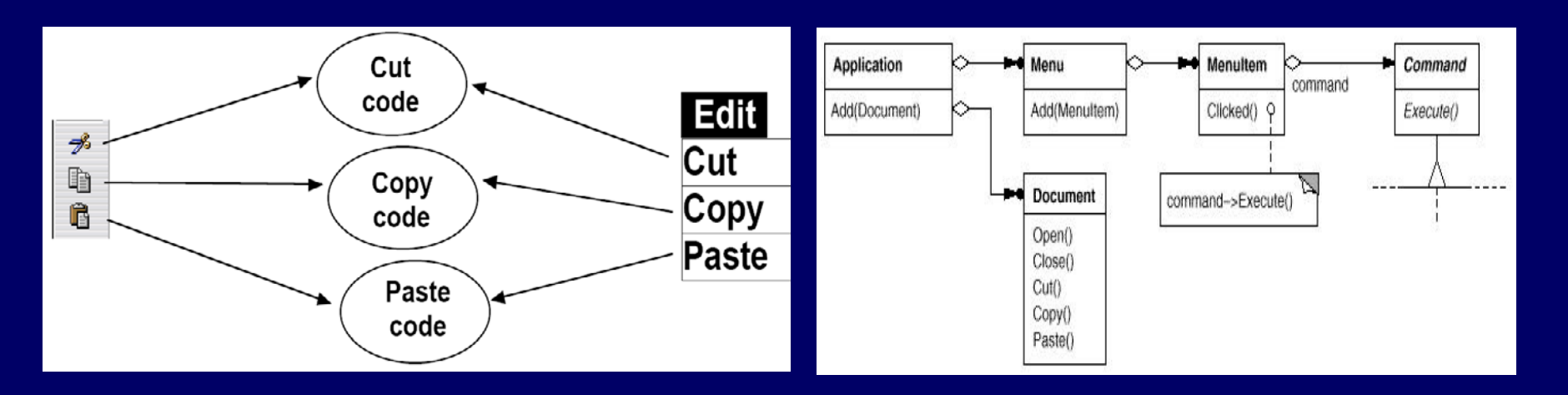

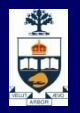

### **Command Pattern: second motivation**

A new way to think about designing the software

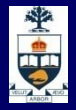

### **Command pattern - example**

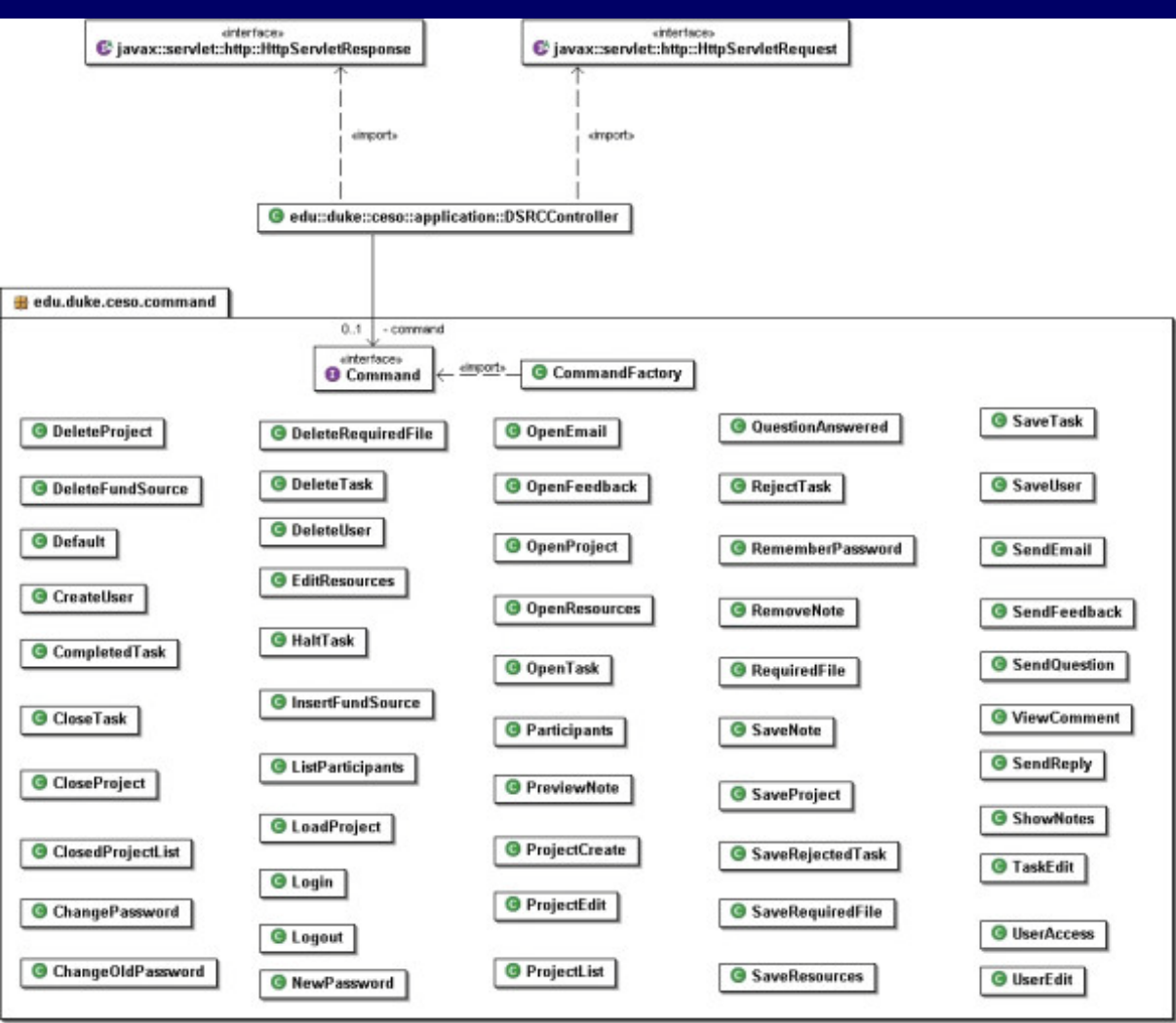

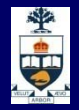

### **Command pattern Applicability**

- $\blacksquare$  "Encapsulate a request as an object, thereby letting you
	- ̶ parameterize clients with different requests,
	- ̶ queue or log requests, and
	- ̶ support undoable operations."

### **u** Uses:

- ̶ Undo queues
- ̶ Database transaction buffering

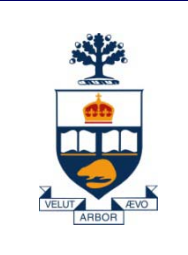

# **Pattern: Singleton**

*At max One Instance of a class!*

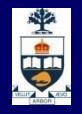

# **Singleton Pattern**

 Used to ensure that a class has only one instance. For example, one printer spooler object, one file system, one window manager, etc.

**Instead the class itself is made responsible for keeping** track of its instance. It can thus ensure that no more than one instance is created. *This is the singleton pattern.*

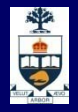

### **Singleton example code**

**public class MySingletonClass {**

```
private static MySingletonClass instance
```

```
= new MySingletonClass();
```

```
public static MySingletonClass getInstance() 
{
     return instance;
}
```
**/\*\* There can be only one. \*/ private MySingletonClass() {}**

**}**

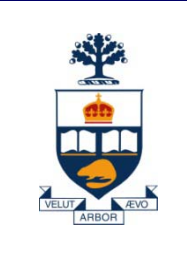

### **Pattern: Observer**

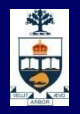

- **D** "Define a one-to-many dependency between objects so that when one object changes state, all its dependents are notified and updated automatically."
- **Also called "Publish and Subscribe"**

### **u** Uses:

- ̶ Maintaining consistency across redundant state
- ̶ Optimizing batch changes to maintain consistency

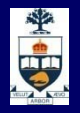

### **Observer pattern (continued) Observers Subject**

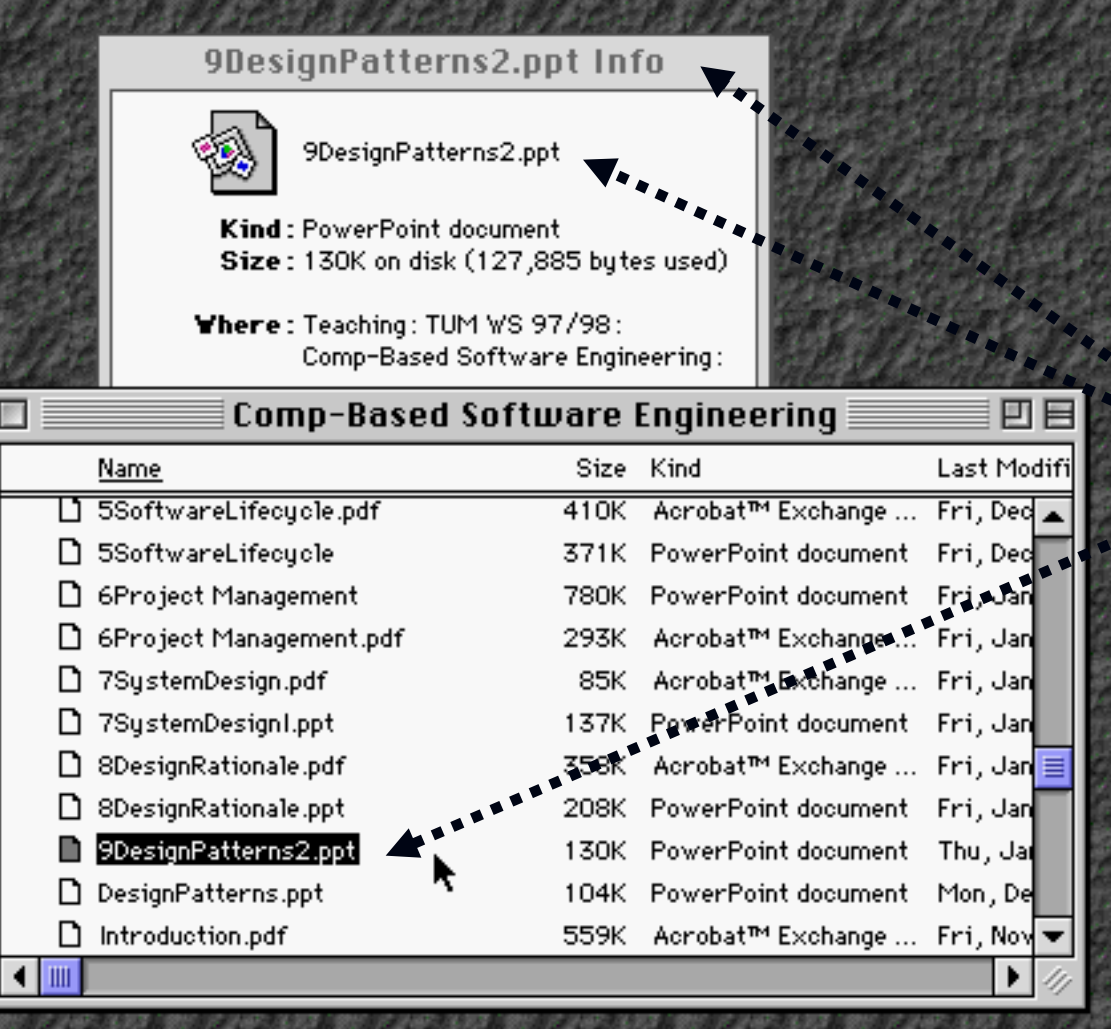

### **9DesignPatterns2.ppt**

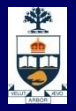

### **Observer pattern (cont'd)**

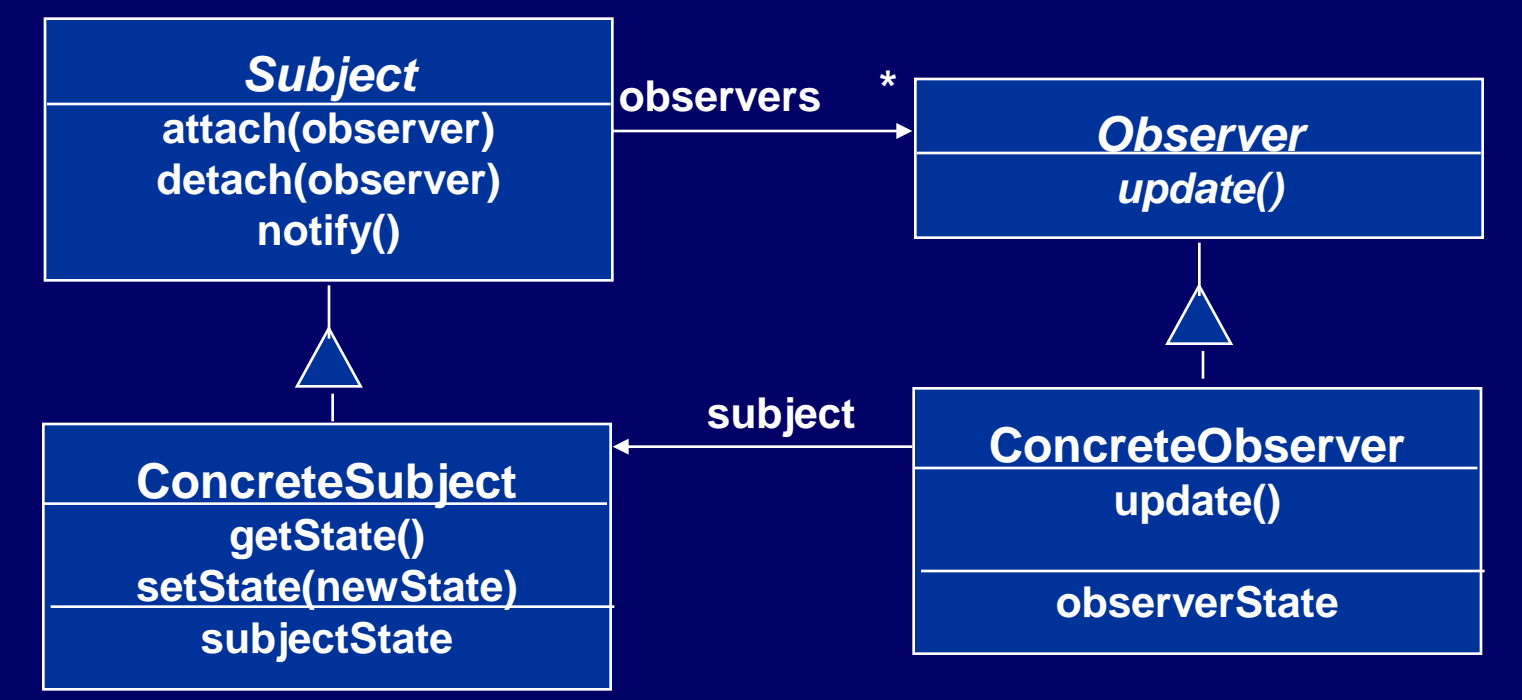

- The Subject represents the actual state, the Observers represent different views of the state.
- **Diam-Structure Cancel implemented as a Java interface.**
- Subject is a super class (needs to store the observers vector) *not* an interface.

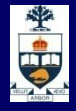

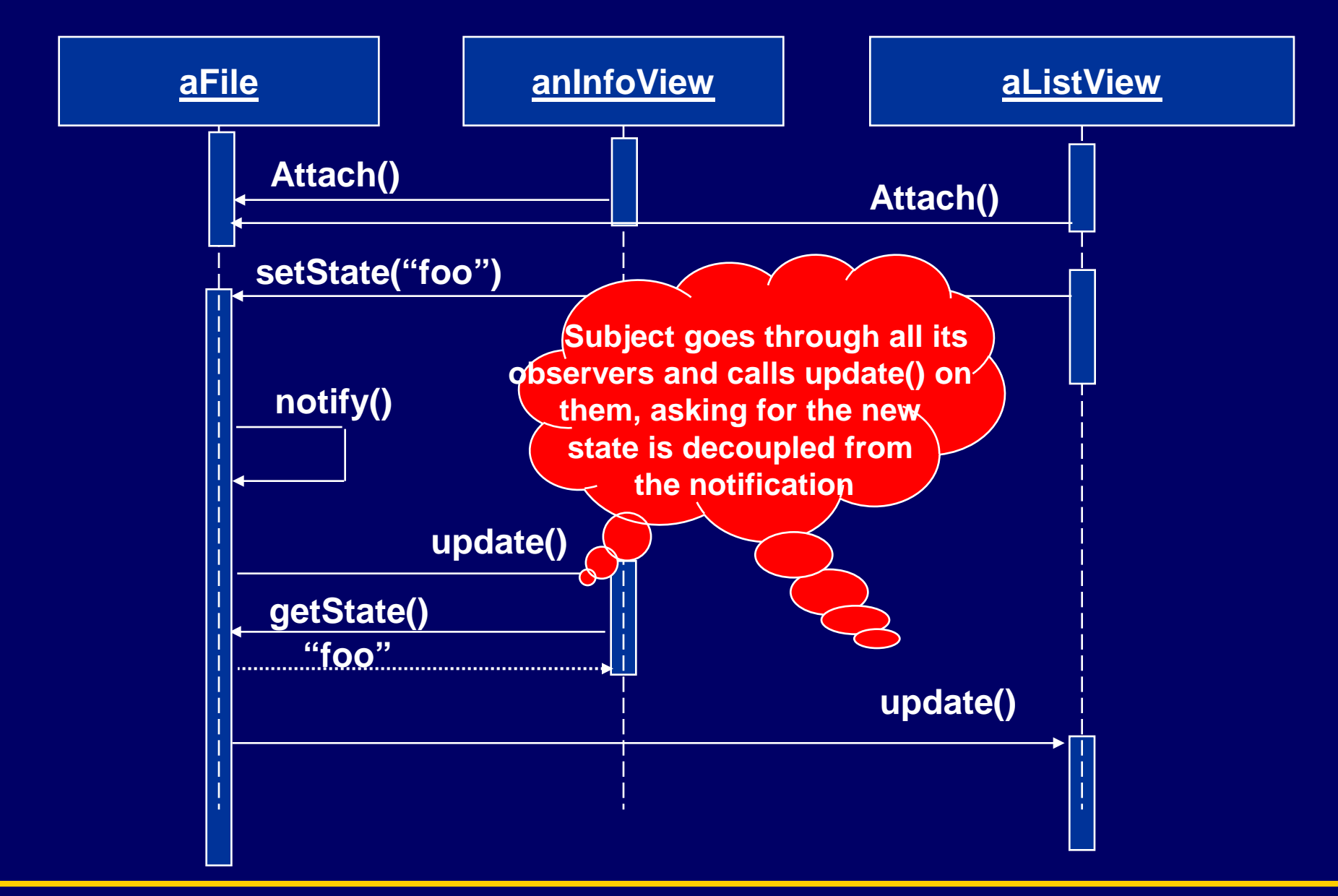

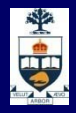

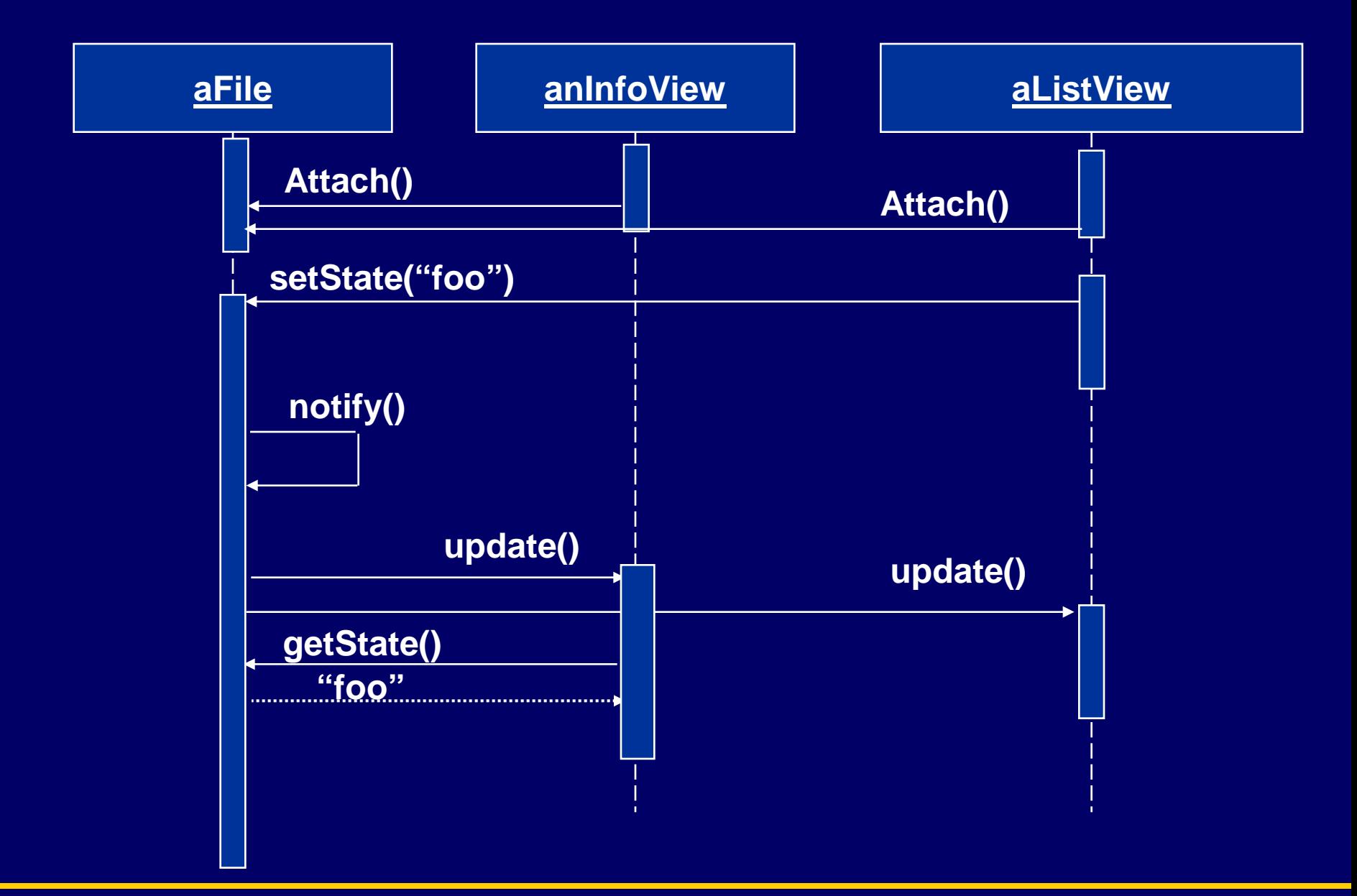

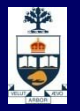

### **Observer pattern implementation in Java**

// import java.util;

```
public class Observable extends Object {
   public void addObserver(Observer o);
   public void deleteObserver(Observer o);
   public boolean hasChanged();
   public void notifyObservers();
   public void notifyObservers(Object arg);
```

```
}
```

```
public abstract interface Observer {
   public abstract void update(Observable o, Object arg);
}
public class Subject extends Observable{
   public void setState(String filename);
 public string getState();
}
```
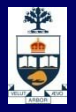

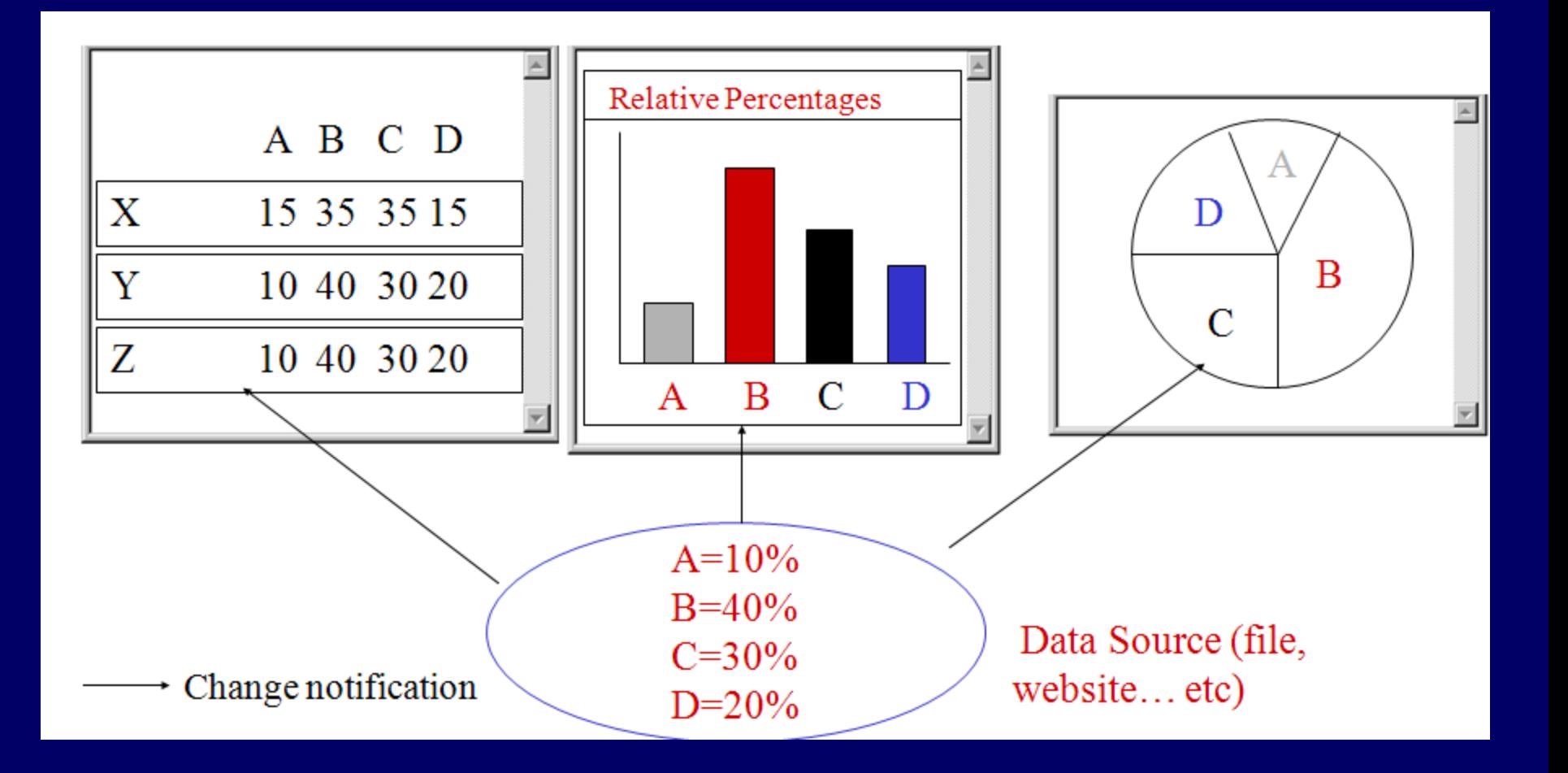

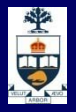

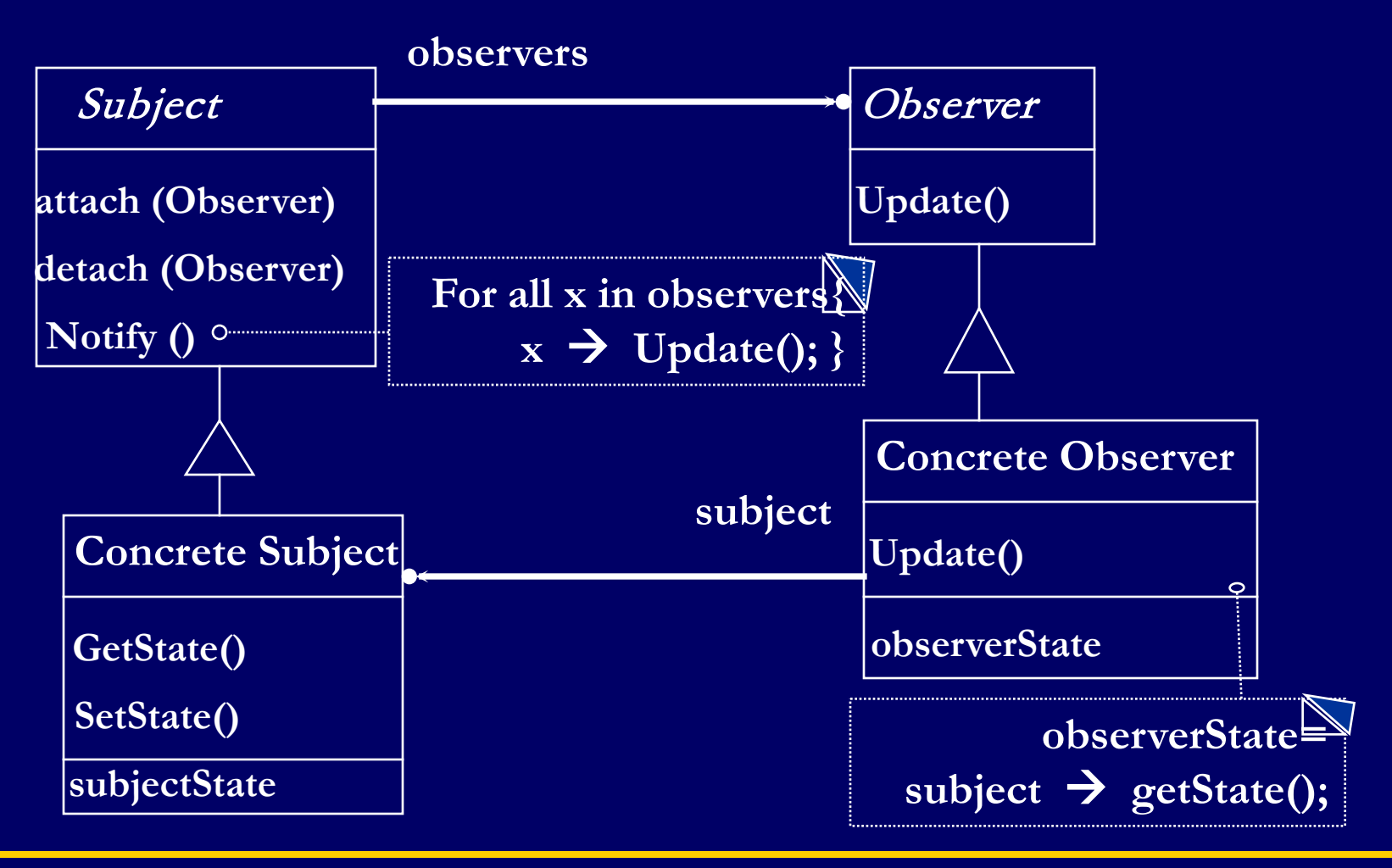

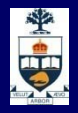

- Need to separate presentational aspects with the data, i.e. separate views and data.
- **Classes defining application data and presentation can be reused.**
- **Change in one view automatically reflected in other views. Also, change in the application data is reflected in all views.**
- **PERIOUR 1 Defines one-to-many dependency amongst objects so that when one object changes its state, all its dependents are notified.**

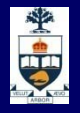

### **GUI programming example**

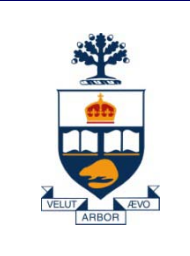

# **Pattern: Template Method**

}

}

}

}

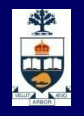

### **Pizza Machine Program: what's Wrong With This?**

```
public class PizzaMaker {
  public void cookPizzas(List pizzas) {
    for (int i=0; i<pizzas.size(); ++i) {
      Object pizza = pizzas.get(i);
      if (pizza instanceof ThinCrustPizza) {
        ((ThinCrustPizza)pizza).cookInWoodFireOven();
      }
      else if (pizza instanceof PanPizza) {
        ((PanPizza)pizza).cookInGreasyPan();
      }
      else {
```
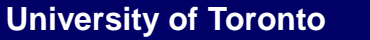

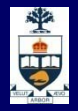

## **The Open-Closed Principle**

- Classes should be open for extension, but *closed for modification*
	- ̶ .e., you should be able to extend a system *without* modifying the existing code
- $\blacksquare$  The type-switch in the example violates this
	- ̶ Have to edit the code every time the marketing department comes up with a new kind of pizza

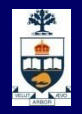

### **Abstraction is the Solution**

- $\blacksquare$  Solve the problem by creating a  $Pizza$  interface with a cook method
	- ̶ Or an abstract base class whose cook method must be overridden by every child
- Simple, right?

}

### **How Open Should You Be?**

```
public abstract class Pizza {
  public final void cook() {
    placeOnCookingSurface();
    placeInCookingDevice();
    int cookTime = getCookTime();
    letItCook(cookTime);
    removeFromCookingDevice();
  }
  protected abstract void placeOnCookingSurface();
  protected abstract void placeInCookingDevice();
  protected abstract int getCookTime();
  protected abstract void letItCook(int min);
  protected abstract void removeFromCookingDevice();
```
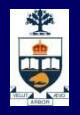

# **Template Method Design Pattern**

- **The** *Template Method* design pattern is used to set up the skeleton of an algorithm
	- ̶ Details then filled in by concrete subclasses
- **But what if someone wants to do something you** didn't anticipate?
	- ̶ E.g., wants to add a PancakePizza that has to be flipped over halfway through the cooking process

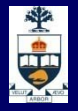

### **Override the Template Method?**

```
public final void cook() {
  placeOnCookingSurface();
 placeInCookingDevice();
  int cookTime = getCookTime();
  letItCook(cookTime/2);
  flip();
  letItCook(cookTime/2);
  removeFromCookingDevice();
}
                    – But cook was final
```
– And it's storing up trouble for the future

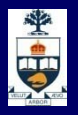

### **Squeeze It Somewhere Else?**

```
protected void removeFromCookingDevice() {
  flip();
  letItCook(cookTime);
  …remove from skillet…
}
```
- removeFromCookingDevice shouldn't be doing other things
	- –Think about the documentation
- And once again, we're storing up trouble for the future

}

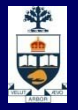

### **Leave Space for Future Growth?**

```
public final void cook() {
  beforePlacingOnCookingSurface();
  placeOnCookingSurface();
  beforePlacingInCookingDevice();
  placeInCookingDevice();
  beforeCooking();
  for (int i=0; i<getCookingPhases(); i++) {
    letItCook(getCookTime(i));
    afterCookingPhase(i);
  }
  beforeRemovingFromCookingDevice();
  removeFromCookingDevice();
  afterRemovingFromCookingDevice();
```
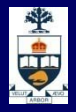

### **Template Method Design Pattern**

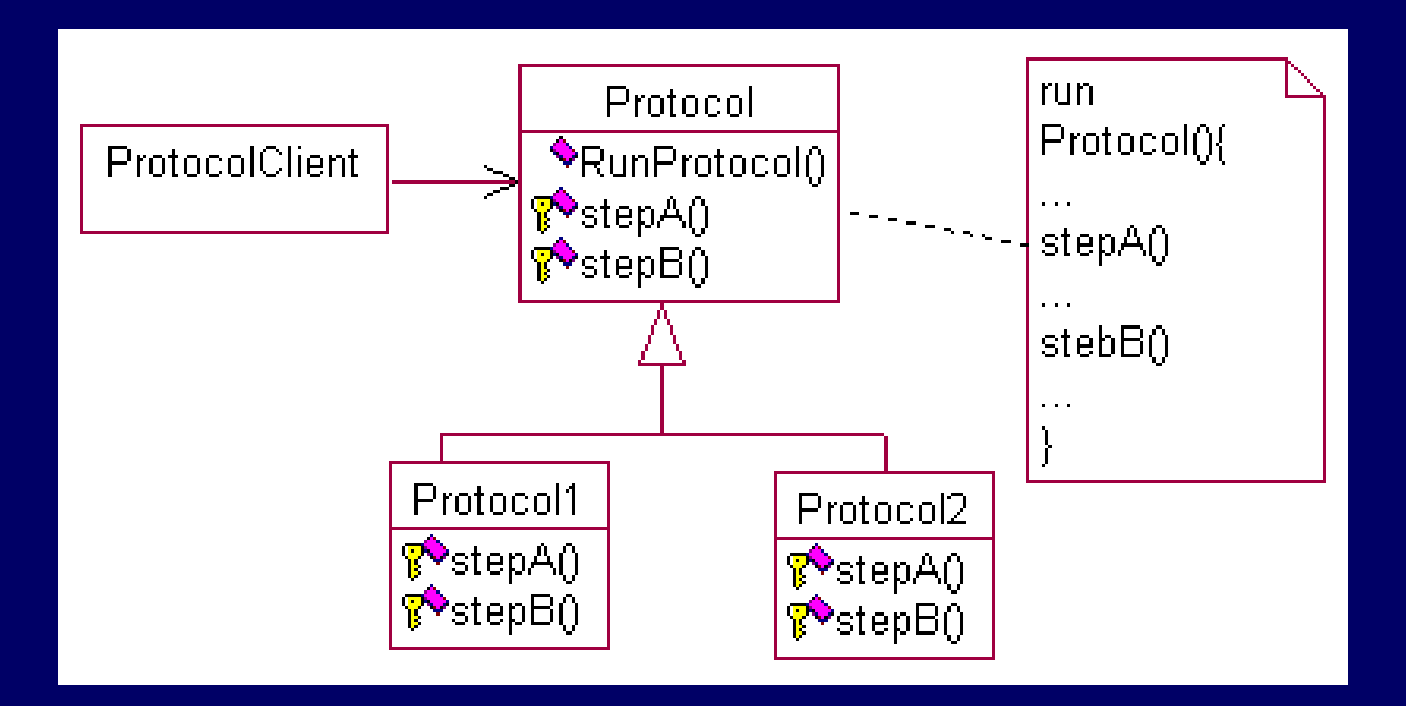

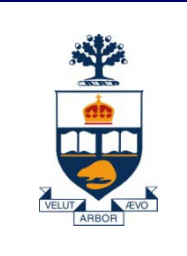

# **Pattern: composite**

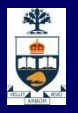

### **What is common between these definitions?**

- **Definition Software System** 
	- ̶ A software system consists of subsystems which are either other subsystems or collection of classes

- Definition Software Lifecycle:
	- ̶ The software lifecycle consists of a set of development activities which are either other activities or collection of tasks

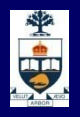

### **Introducing the Composite Pattern**

- **Models tree structures that represent part-whole** hierarchies with arbitrary depth and width.
- **The Composite Pattern lets client treat individual objects** and compositions of these objects uniformly

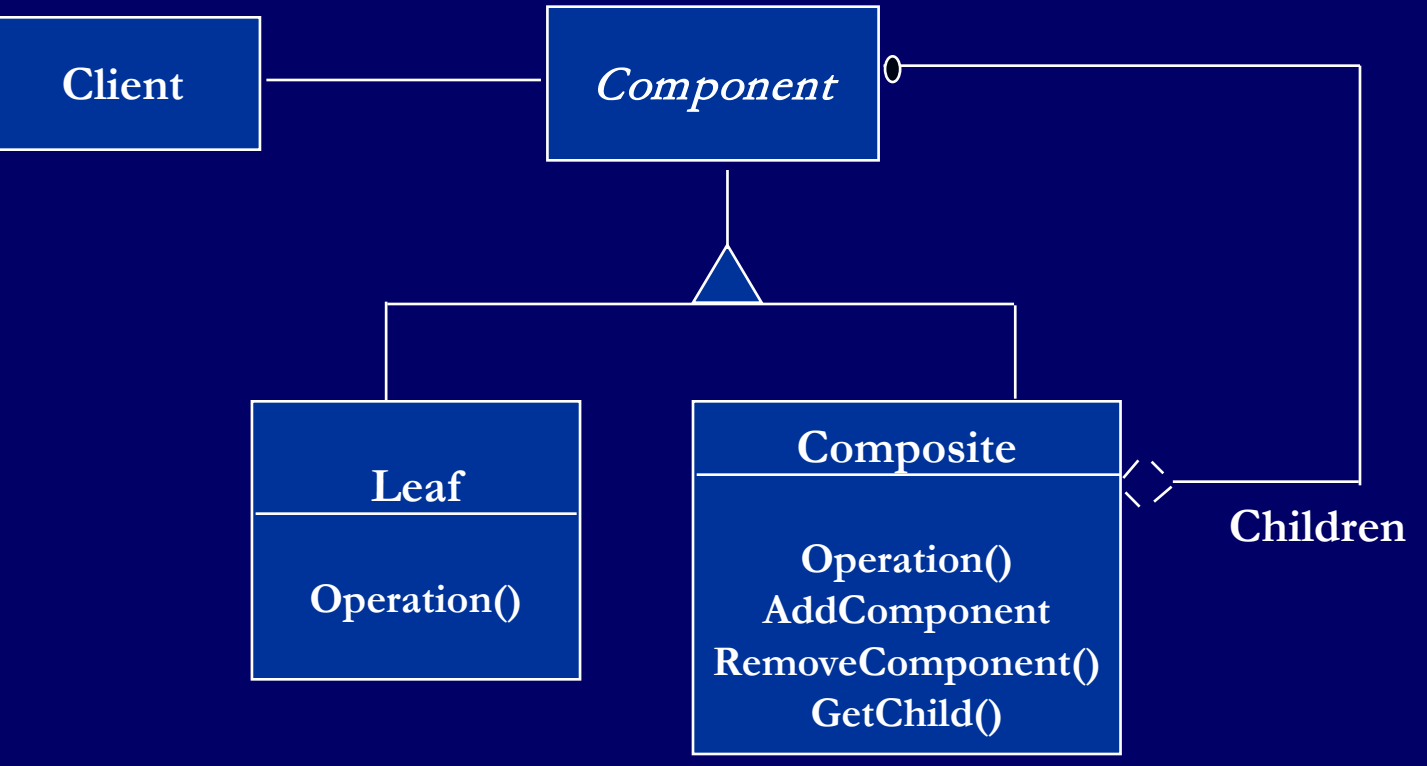

### **What is common between these definitions?**

**OB** 

### Software System:

- ̶ Definition: A software system consists of subsystems which are either other subsystems or collection of classes
- ̶ Composite: Subsystem (A software system consists of subsystems which consists of subsystems , which consists of subsystems, which...)
- ̶ Leaf node: Class

### Software Lifecycle:

- ̶ Definition: The software lifecycle consists of a set of development activities which are either other actitivies or collection of tasks
- ̶ Composite: Activity (The software lifecycle consists of activities which consist of activities, which consist of activities, which....)
- Leaf node: Task

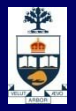

### **Modeling a Software System with a Composite Pattern**

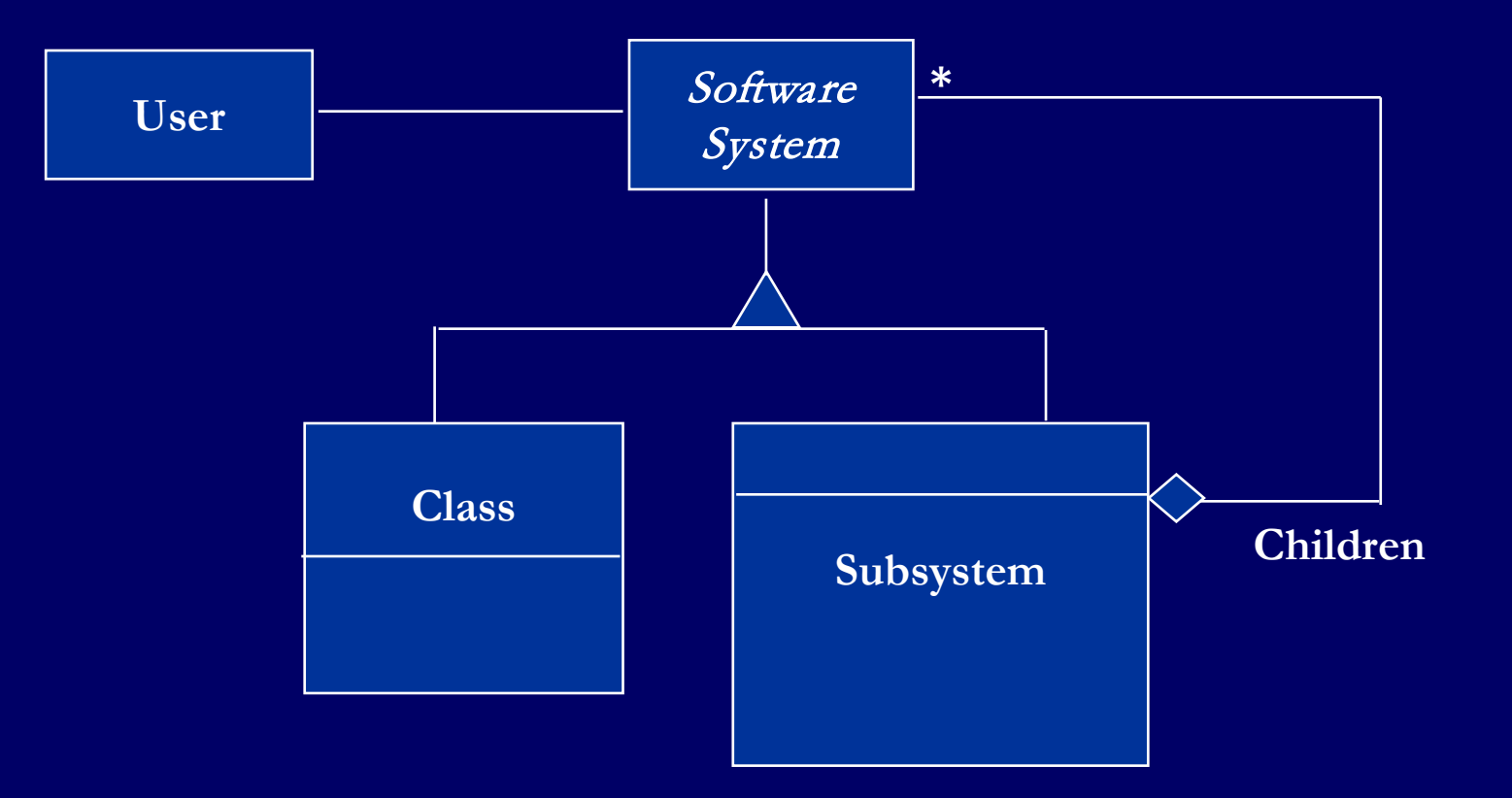

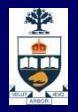

### **Modeling the Software Lifecycle with a Composite Pattern**

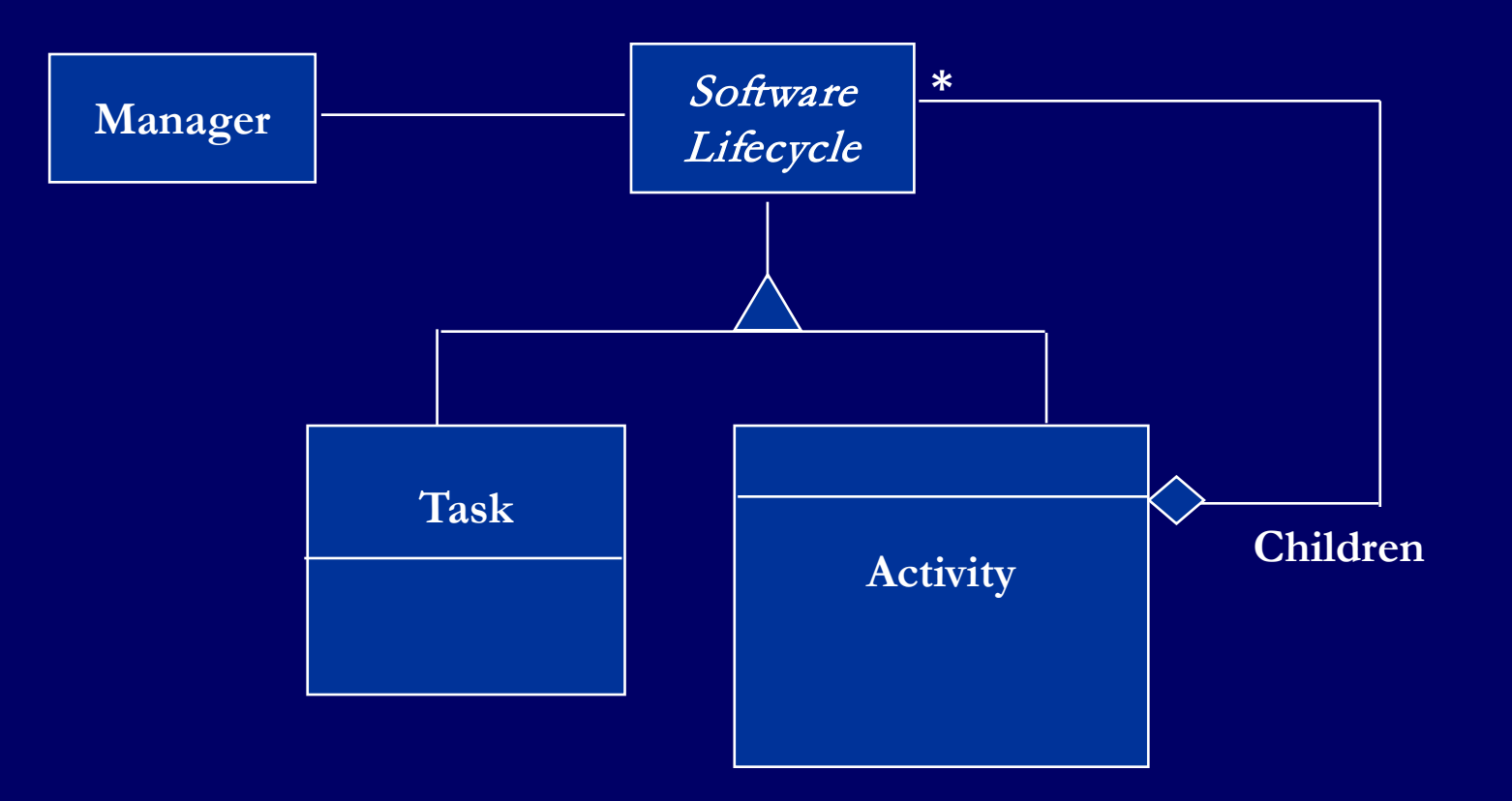

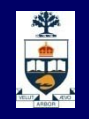

### **Composite Patterns models dynamic aggregates**

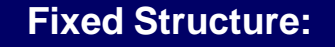

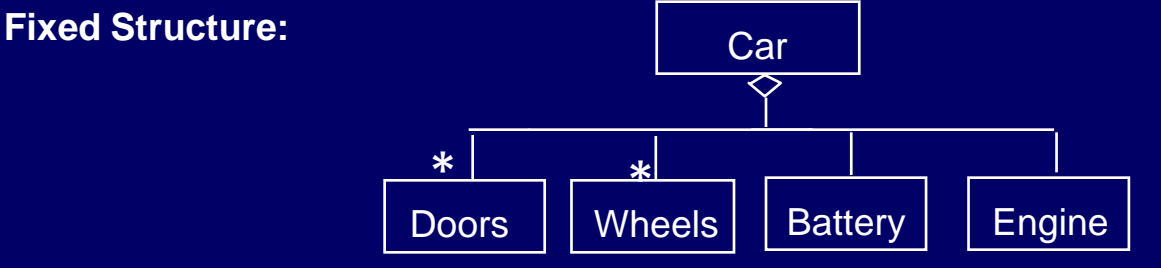

**Organization Chart (variable aggregate):**

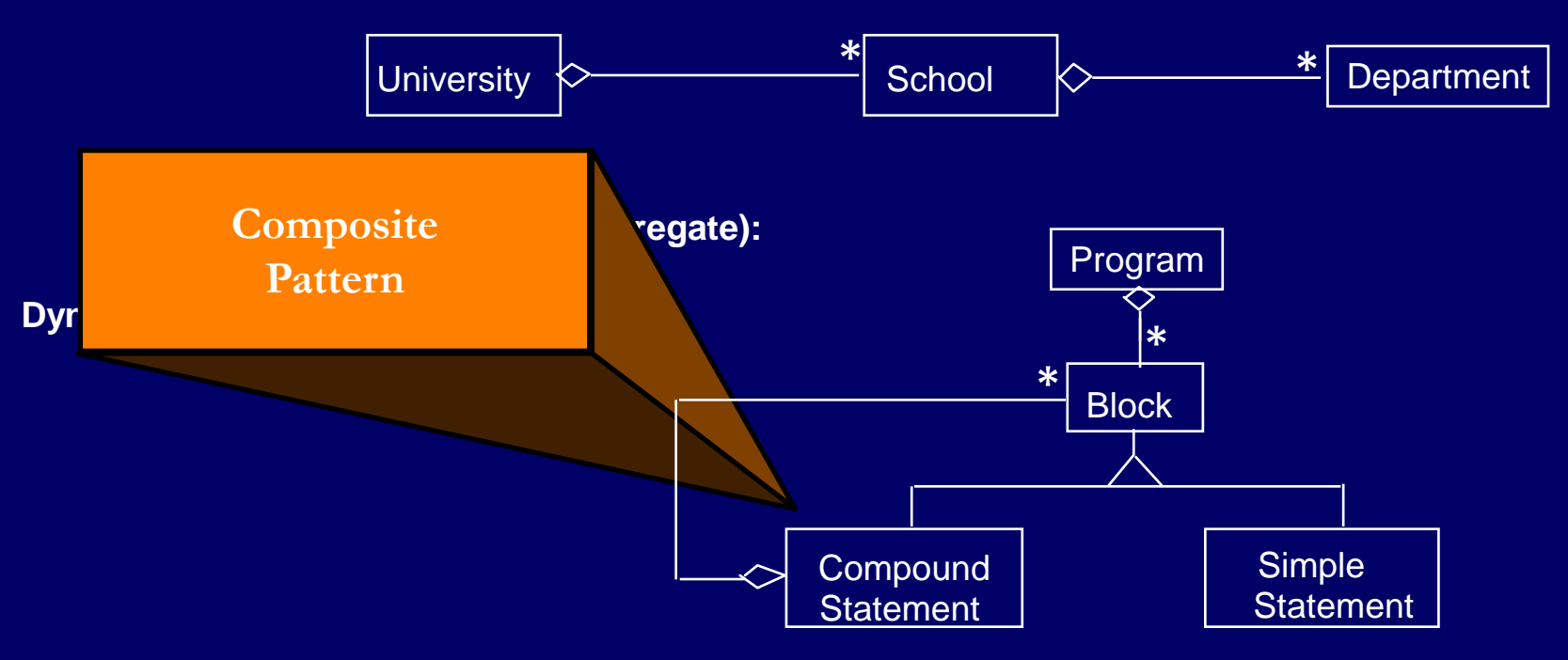

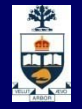

### **Graphic Applications also use Composite Patterns**

• The *Graphic* Class represents both primitives (Line, Circle) and their containers (Picture)

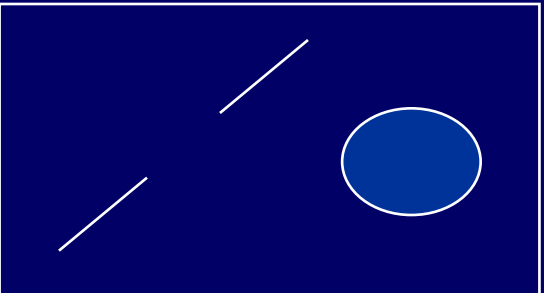

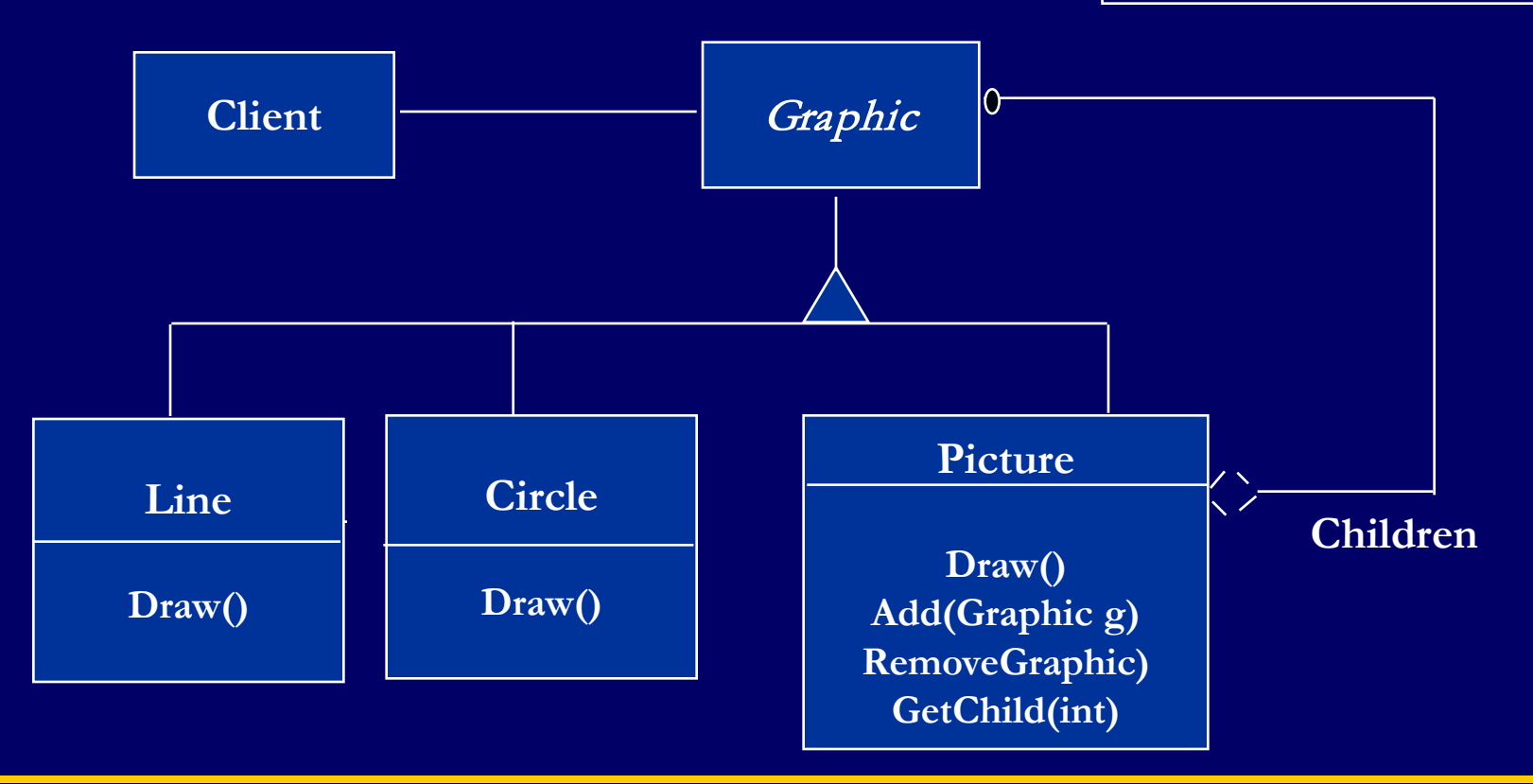

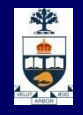

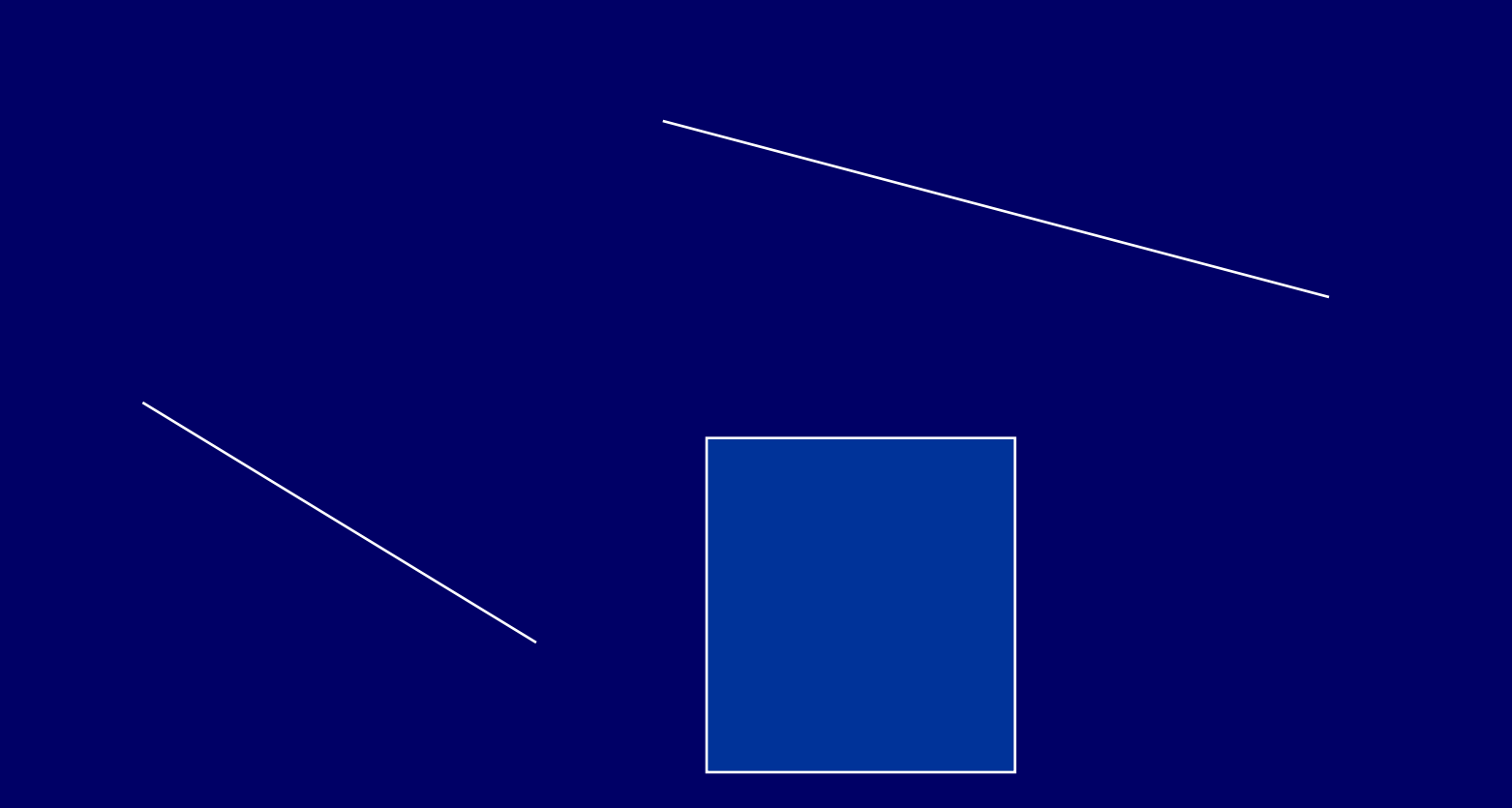

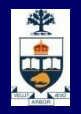

# **Composite Pattern**

- **Facilitates the composition of objects into tree** structures that represent part-whole hierarchies.
- $\blacksquare$  These hierarchies consist of both primitive and composite objects.

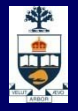

# **Composite Design Pattern**

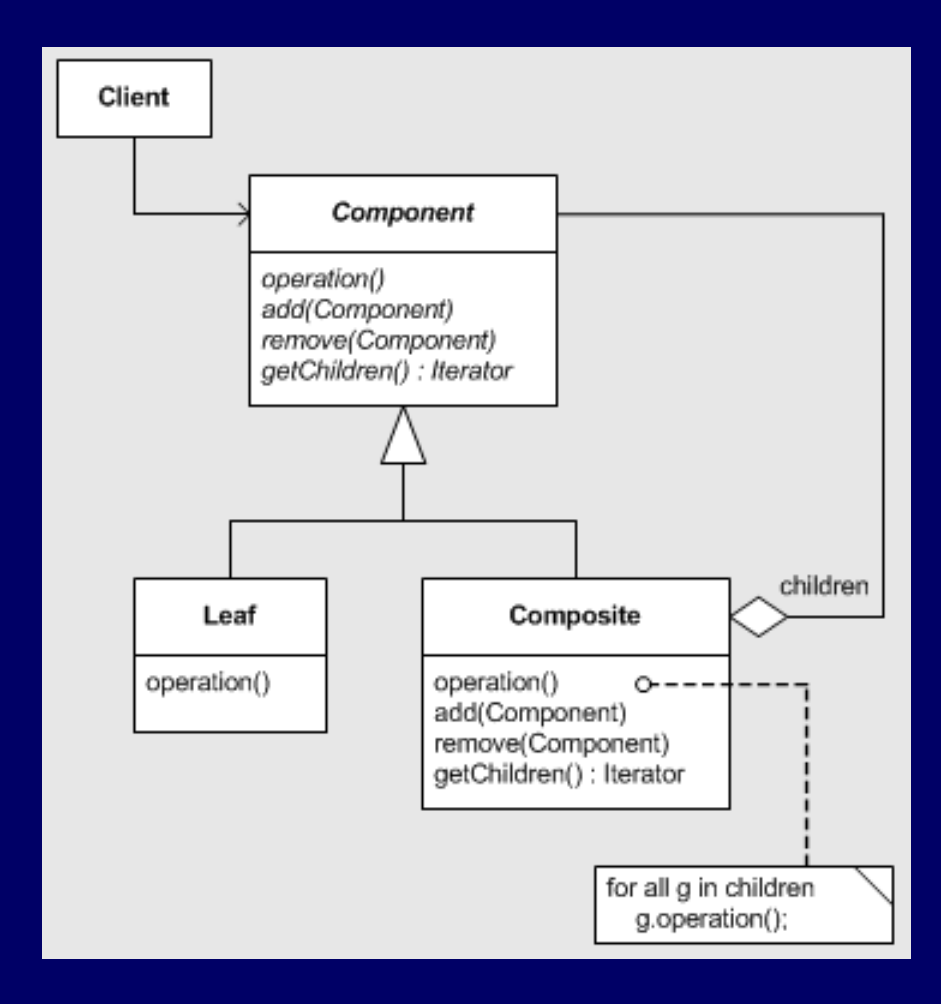

# **Composite Pattern – Participants**

- Component
	- ̶ Declares interface for objects and for accessing children

要

- ̶ Implements default behavior
- **Leaf** 
	- ̶ No children; defines behavior for primitive objects
- **Composite** 
	- ̶ Defines behavior for components with children
	- ̶ Stores children and implements children-related operations
- **Client** 
	- ̶ Manipulates objects in the composition thru' Component interface.

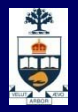

### **Composite Pattern - Consequences**

- **Defines Class hierarchies for recursive** composition.
- **Makes clients simple (can treat composite)** structures and individual objects uniformly)
- **Nakes it easy to add new components (no code** needed for components or for clients)
- Can make your design overly general Harder to restrict the components of a composite.

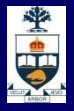

### **Example: AWT Class Hierarchy**

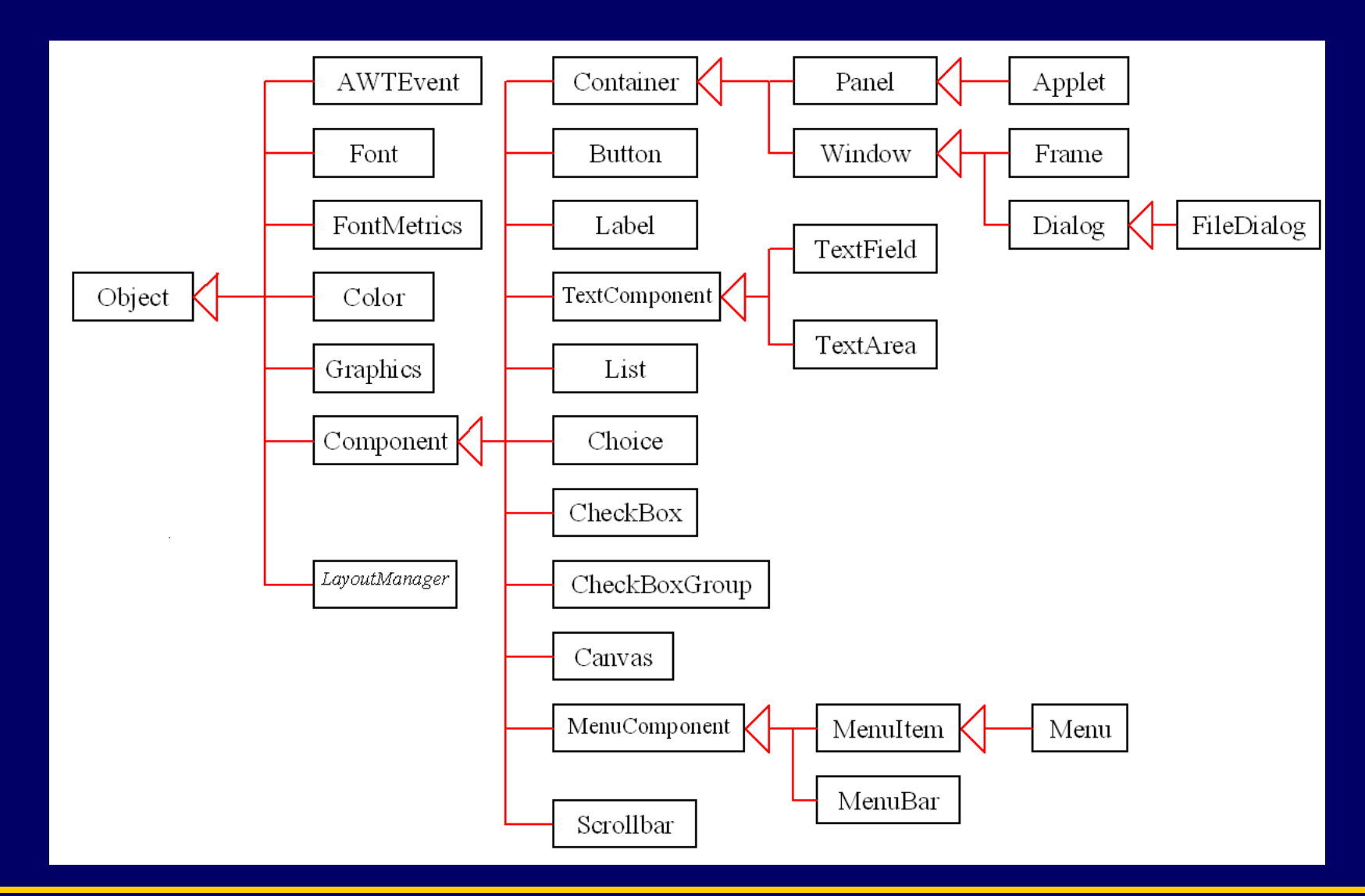

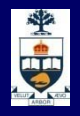

# **Composite example: layout**

 $Container$  north = new JPanel(new FlowLayout()); north.add(new JButton("Button 1")); north.add(new JButton("Button 2"));

Container south = new JPanel(new BorderLayout()); south.add(new JLabel("Southwest"), BorderLayout.WEST); south.add(new JLabel("Southeast"), BorderLayout.EAST);

```
Container cp = getContentPane();
cp.add(north, BorderLayout.NORTH);
cp.add(new JButton("Center Button"), BorderLayout.CENTER);
cp.add(south, BorderLayout.SOUTH);
```
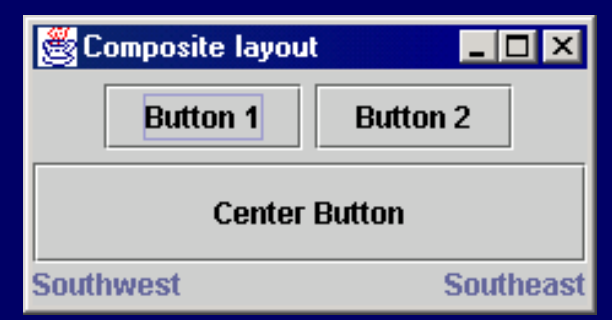